# **DataLabelPlacementType**

## **Description**

The possible positions of a data label relative to its data point.

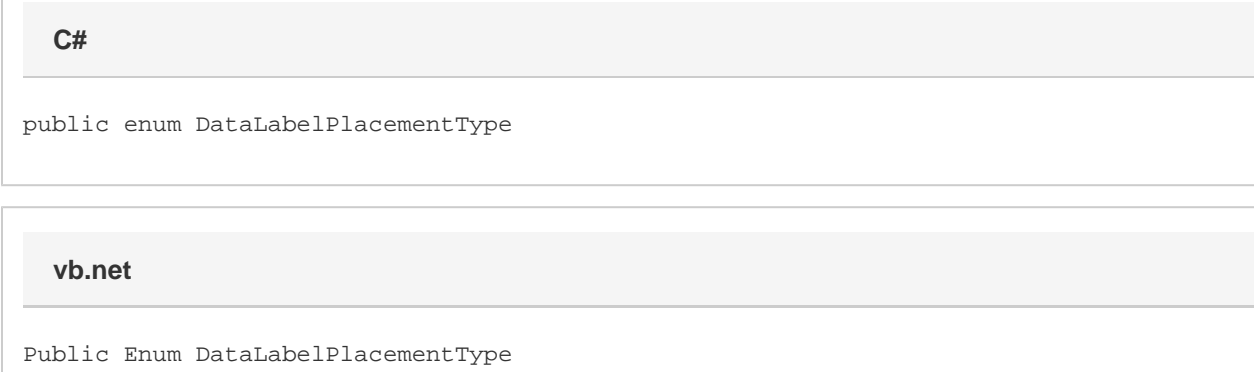

### **Remarks**

Δ

If you attempt to use a DataLabelPlacementType that does not correspond with the series' ChartType, you will receive the error "Error setting Data Label Placement: The data label placement type is not valid for this type of chart".

#### **Examples**

```
//--- Create chart
Chart chart = ws.Charts.CreateChart(ChartType.Column.Stacked, ws.CreateAnchor(10, 0,
0, 0);
//--- Create data series
Series series = chart.SeriesCollection.CreateSeries("A1:A10");
//--- Set the data label position for the first SeriesDataLabel to OutsideEnd
series[0].Label.DataLabelPlacement = DataLabelPlacementType.OutsideEnd;
  C#
```
**vb.net**

```
'--- Create chart
Dim chart As Chart = ws. Charts. CreateChart (ChartType. Column. Stacked,
ws.CreateAnchor(10, 0, 0, 0))
'--- Create data series
Dim series As Series = chart.SeriesCollection.CreateSeries("A1:A10")
'--- Set the data label position for the first SeriesDataLabel to OutsideEnd
series(0).Label.DataLabelPlacement = DataLabelPlacementType.OutsideEnd
```
#### **Values**

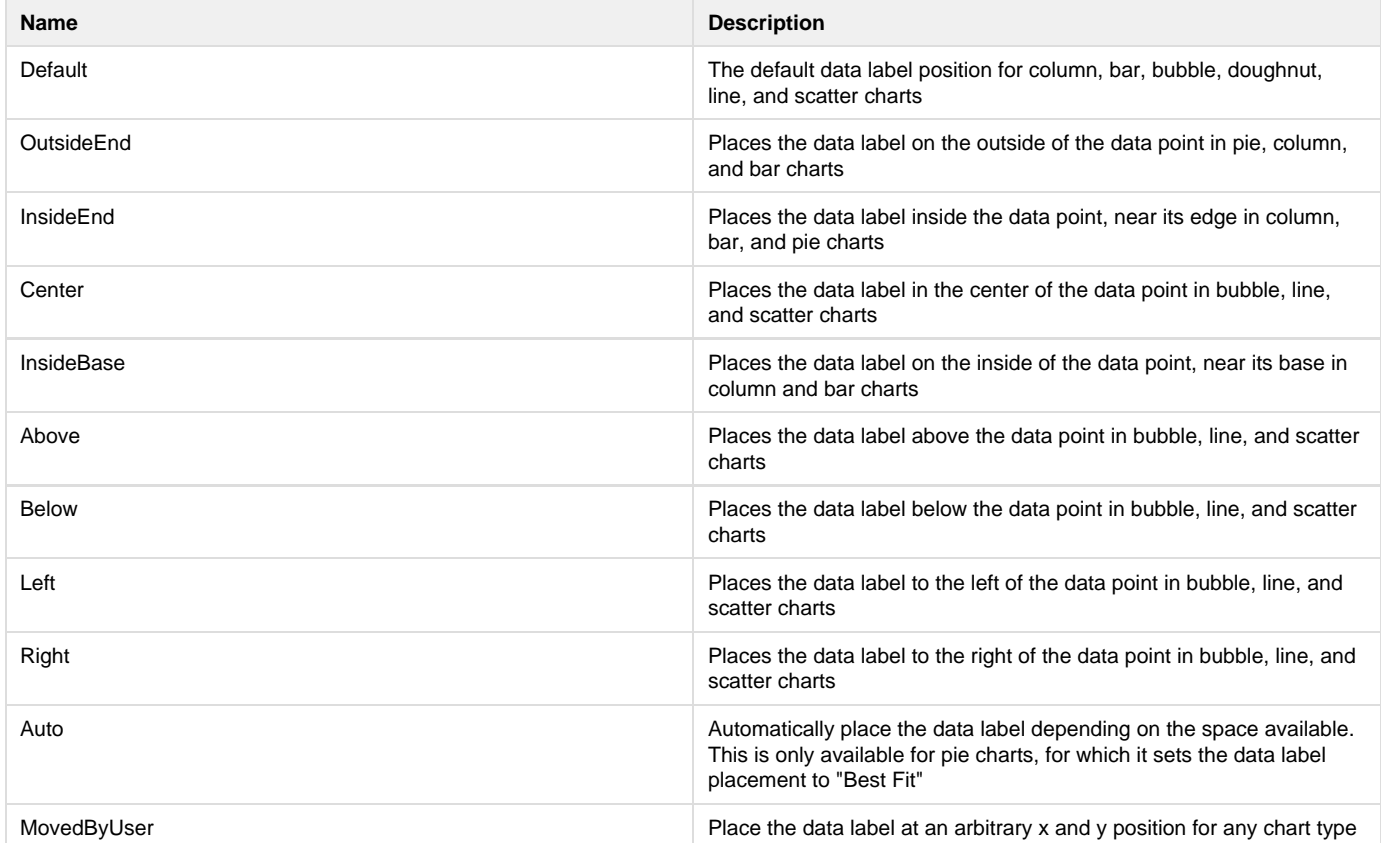